## Zapiš zlomkem jaká část obrazce je vybarvena

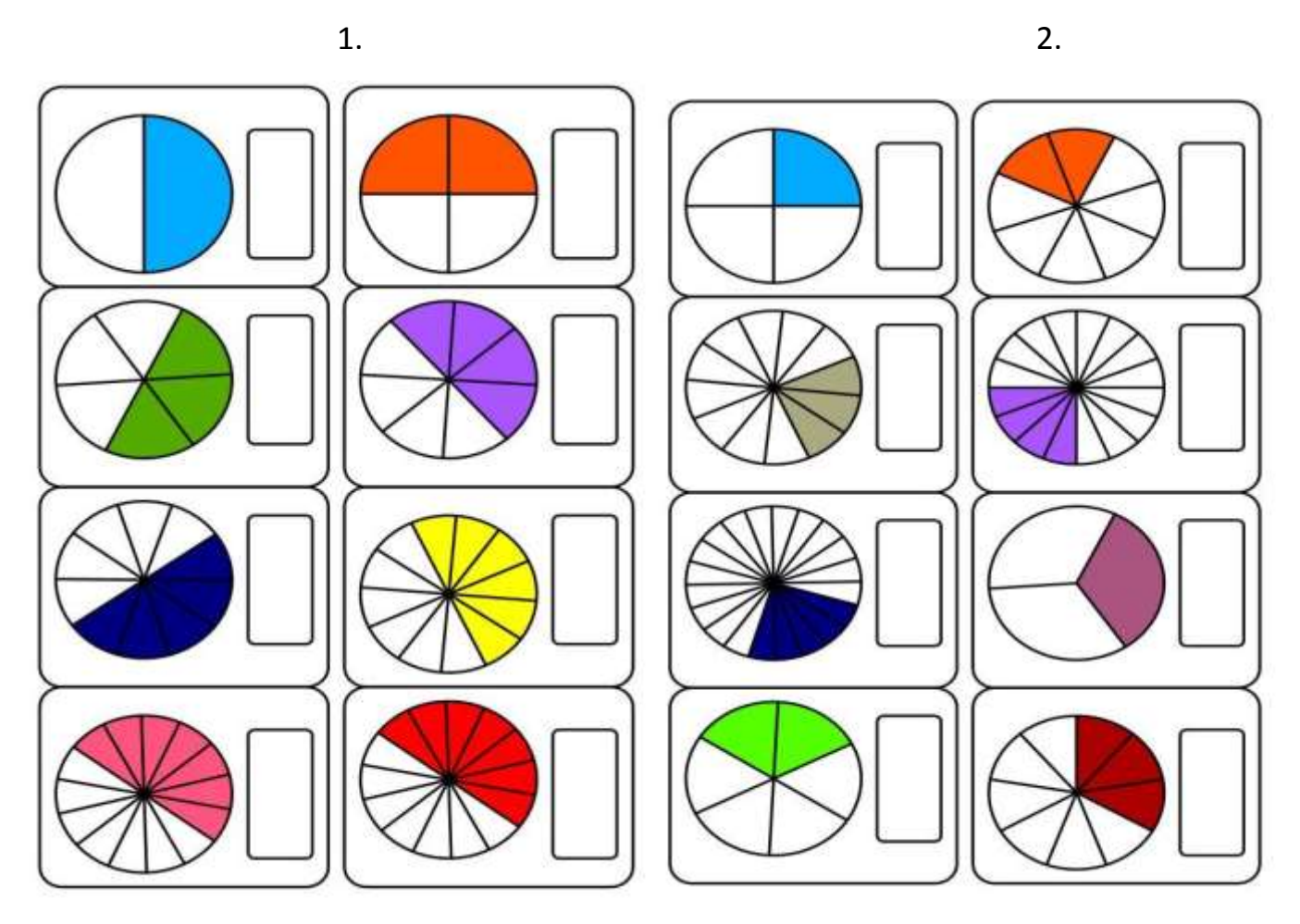

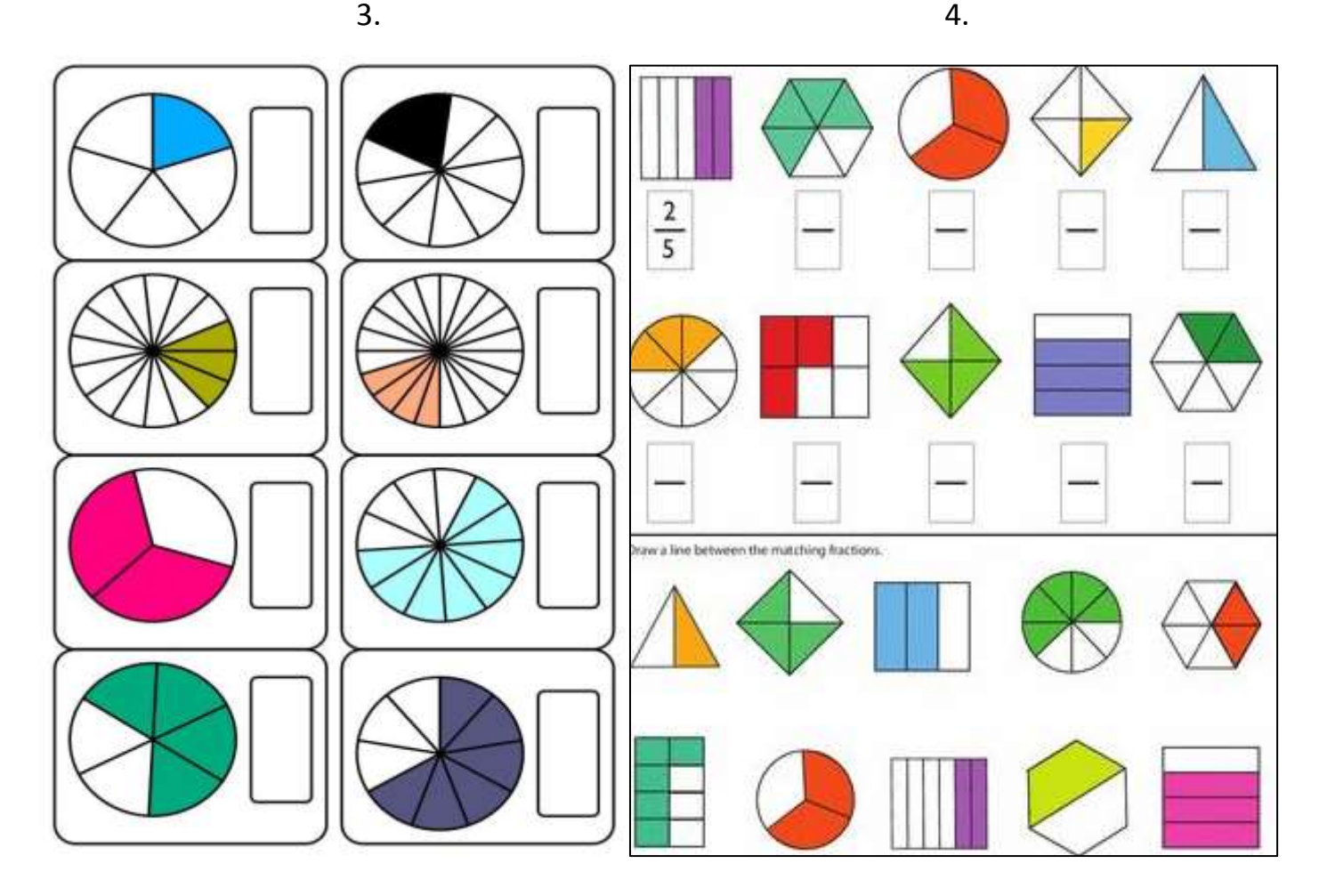

Zlomky doplň zlomkem jaká část celku je vybarvená:

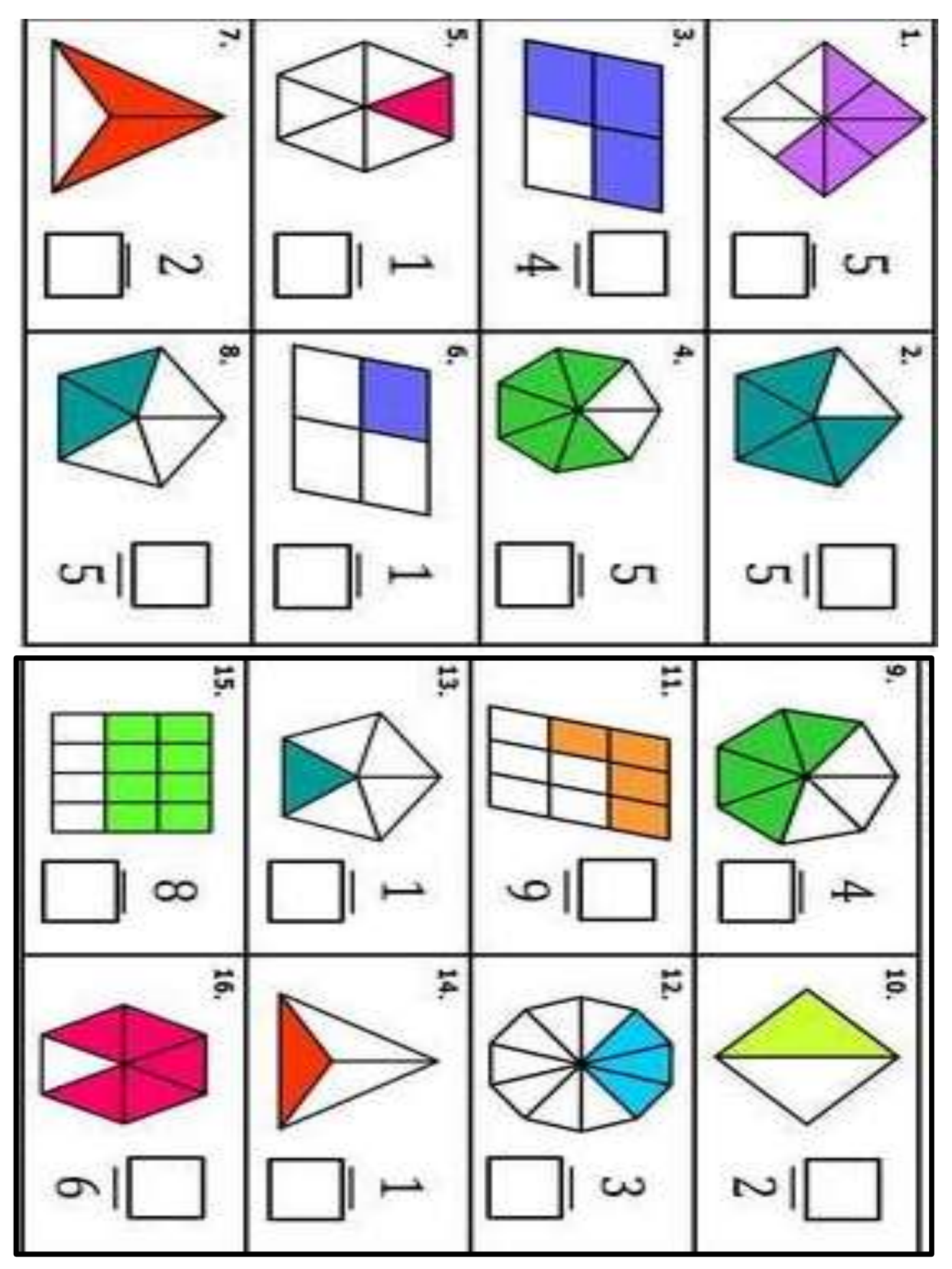